## Alan the Alien is only allowed to land on planets that have got nonsense names. Can you click on the nonsense word before Alan's spaceship runs out of fuel? play phim phim

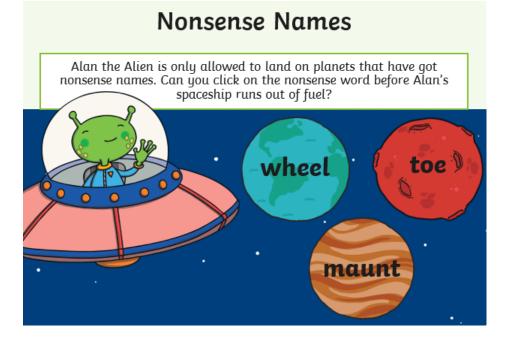

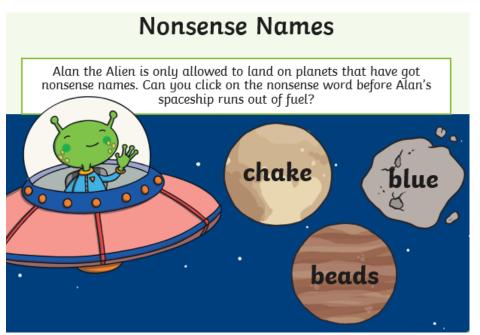

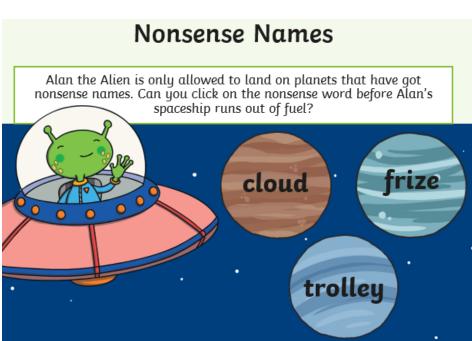